# Programming in Esterel

COMS W4995-02

Prof. Stephen A. Edwards Fall 2002 Columbia University Department of Computer Science

## **People Counter Example**

Construct an Esterel program that counts the number of people in a room. People enter the room from one door with a photocell that changes from 0 to 1 when the light is interrupted, and leave from a second door with a similar photocell. These inputs may be true for more than one clock cycle.

The two photocell inputs are called ENTER and LEAVE. There are two outputs: EMPTY and FULL, which are present when the room is empty and contains three people respectively.

Source: Mano, Digital Design, 1984, p. 336.

#### **Overall Structure**

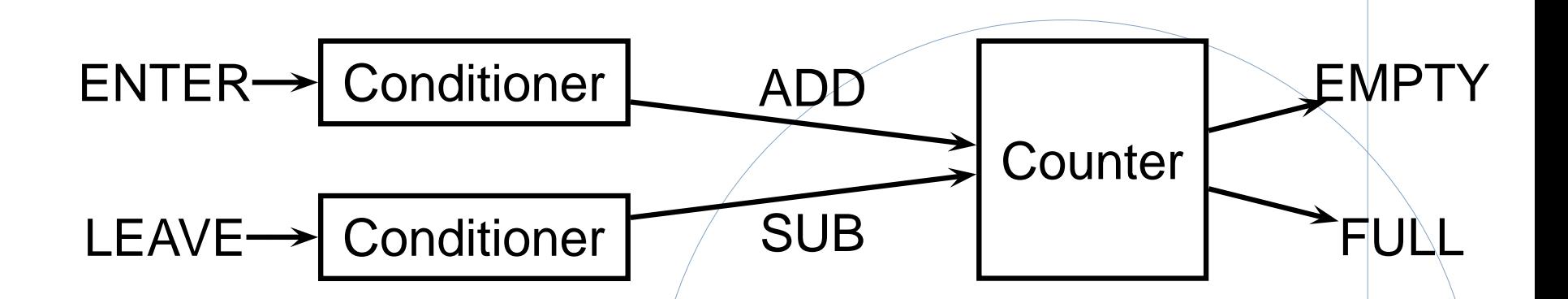

Conditioner detects rising edges of signal from photocell.

Counter tracks number of people in the room.

#### **Implementing the Conditioner**

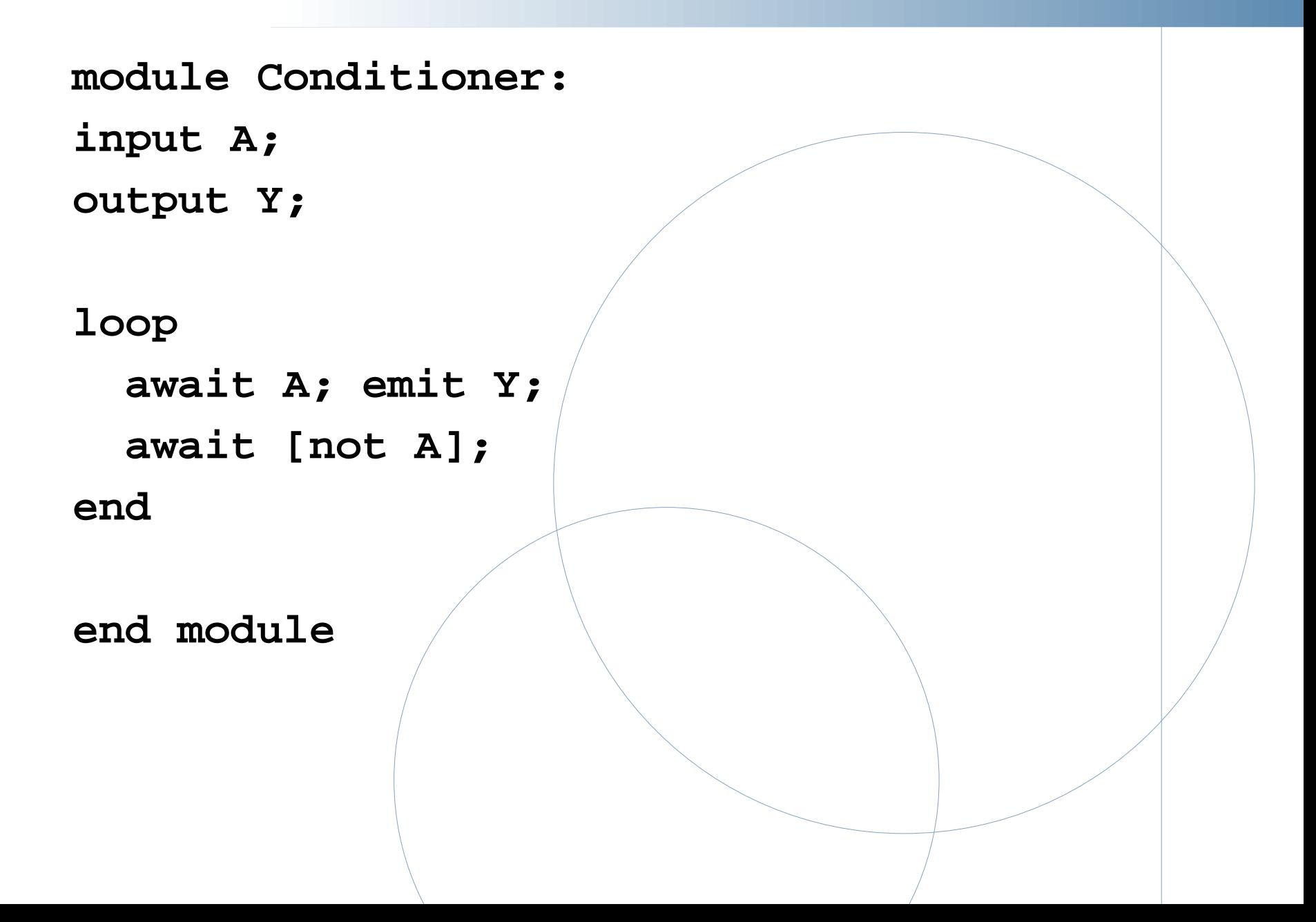

### **Testing the Conditioner**

**# esterel -simul cond.strl # gcc -o cond cond.c -lcsimul** # may need **-L # ./cond Conditioner> ; --- Output: Conditioner> A;** # Rising edge **--- Output: Y Conditioner> A;** # Doesn't generate a pulse **--- Output: Conditioner> ;** # Reset **--- Output: Conditioner> A;** # Another rising edge **--- Output: Y Conditioner> ; --- Output: Conditioner> A; --- Output: Y**

#### **Implementing the Counter: First Try**

```
module Counter:
input ADD, SUB;
output FULL, EMPTY;
var count := 0 : integer in
  loop
    present ADD then if count < 3 then
       count := count + 1 end end;
    present SUB then if count > 0 then
       count := count - 1 end end;
    if count = 0 then emit EMPTY end;
    if count = 3 then emit FULL end;
    pause
  end
end
end module
```
### **Testing the Counter**

**Counter> ; --- Output: EMPTY Counter> ADD SUB; --- Output: EMPTY Counter> ADD; --- Output: Counter> SUB; --- Output: EMPTY Counter> ADD; --- Output: Counter> ADD; --- Output: Counter> ADD; --- Output: FULL Counter> ADD SUB; --- Output:** # Oops: still FULL

### **Counter, second try**

```
module Counter:
input ADD, SUB;
output FULL, EMPTY;
var c := 0 : integer in
  loop
    present ADD then
      present SUB else
        if c < 3 then c := c + 1 end
      end
    else
      present SUB then
        if c > 0 then c := c - 1 end
      end;
    end;
    if c = 0 then emit EMPTY end;
    if c = 3 then emit FULL end;
    pause
  end
end
end module
```
#### **Testing the second counter**

**Counter> ; --- Output: EMPTY Counter> ADD SUB; --- Output: EMPTY Counter> ADD SUB; --- Output: EMPTY Counter> ADD; --- Output: Counter> ADD; --- Output: Counter> ADD; --- Output: FULL Counter> ADD SUB; --- Output: FULL** # Working **Counter> ADD SUB; --- Output: FULL Counter> SUB; --- Output: Counter> SUB; --- Output: Counter> SUB; --- Output: EMPTY Counter> SUB; --- Output: EMPTY**

#### **Assembling the People Counter**

**module PeopleCounter: input ENTER, LEAVE; output EMPTY, FULL;**

**signal ADD, SUB in run Conditioner[signal ENTER / A, ADD / Y]**

**run Conditioner[signal LEAVE / A, SUB / Y]**

**run Counter end**

**end module**

**||**

**||**

# **Vending Machine Example**

Design a vending machine controller that dispenses gum once. Two inputs, N and D, are present when a nickel and dime have been inserted, and a single output, GUM, should be present for a single cycle when the machine has been given fifteen cents. No change is returned.

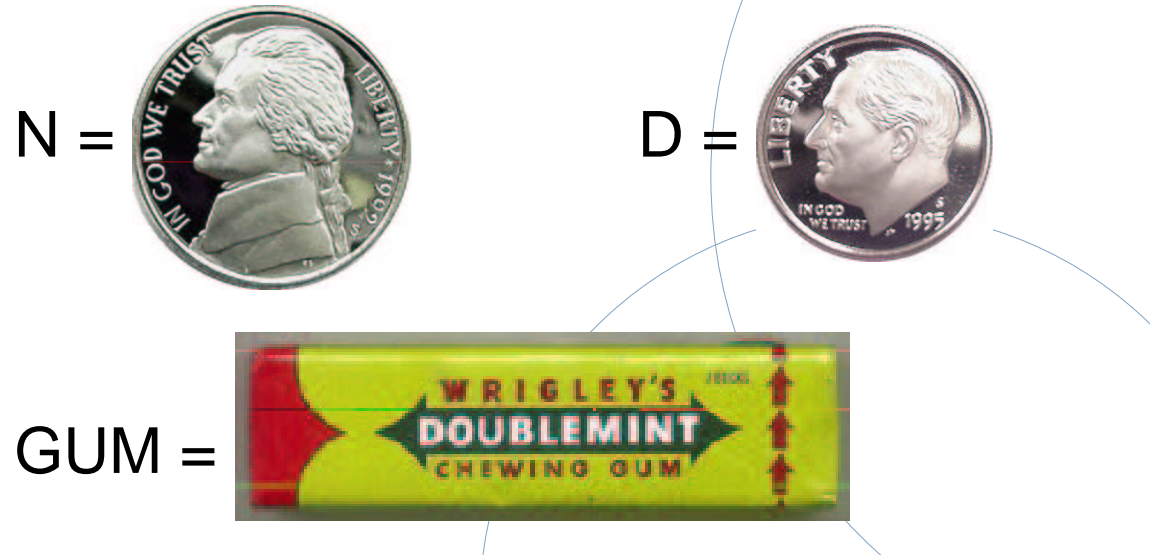

Source: Katz, Contemporary Logic Design, 1994, p. 389

## **Vending Machine Solution**

```
module Vending:
input N, D;
output GUM;
loop
  var m := 0 : integer in
    trap WAIT in
      loop
        present N then m := m + 5; end;
        present D then m := m + 10; end;
        if m >= 15 then exit WAIT end;
        pause
      end
    end;
    emit GUM; pause
  end
end
end module
```
# **Alternative Solution**

**loop await case immediate N do await case N do await case N do nothing case immediate D do nothing end case immediate D do nothing end case immediate D do await case immediate N do nothing case D do nothing end end; emit GUM; pause end**

# **Tail Lights Example**

Construct an Esterel program that controls the turn signals of a 1965 Ford Thunderbird.

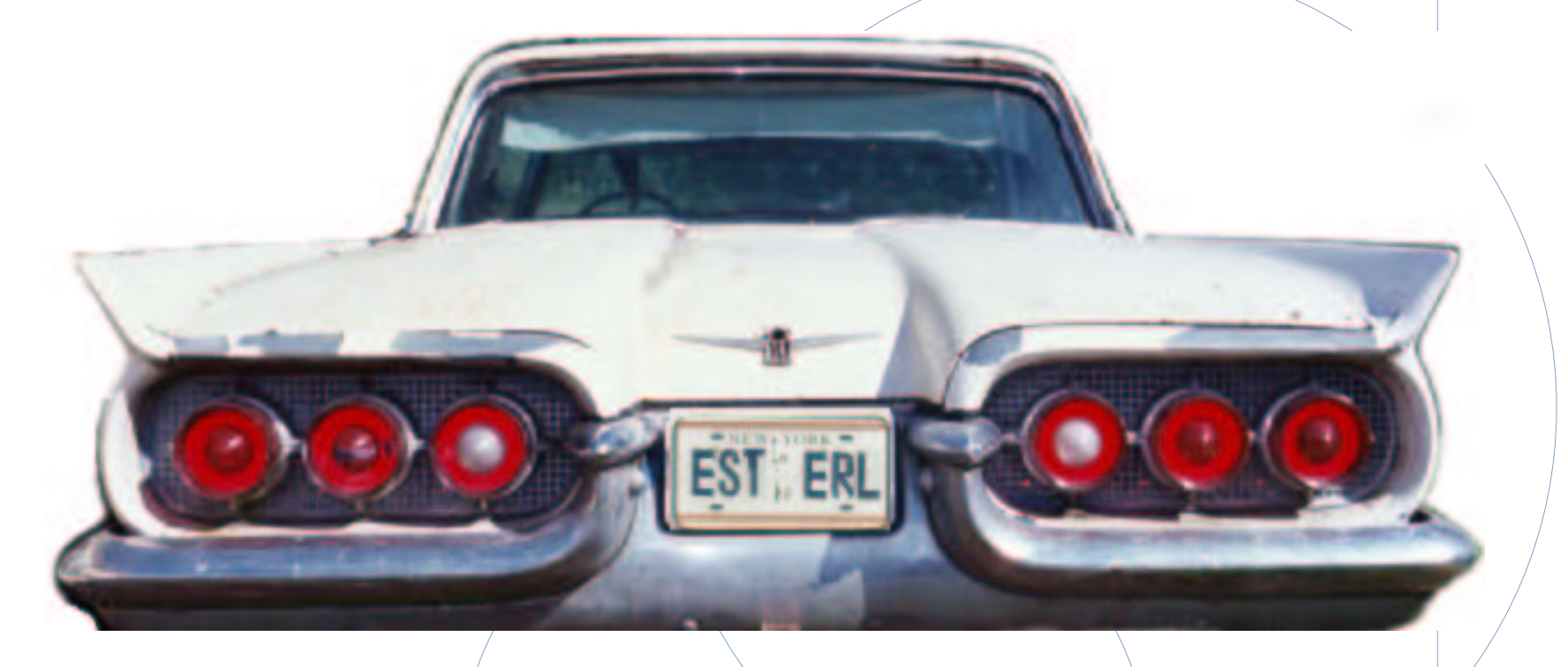

Source: Wakerly, Digital Design Principles & Practices, 2ed, 1994, p. 550

# **Tail Light Behavior**

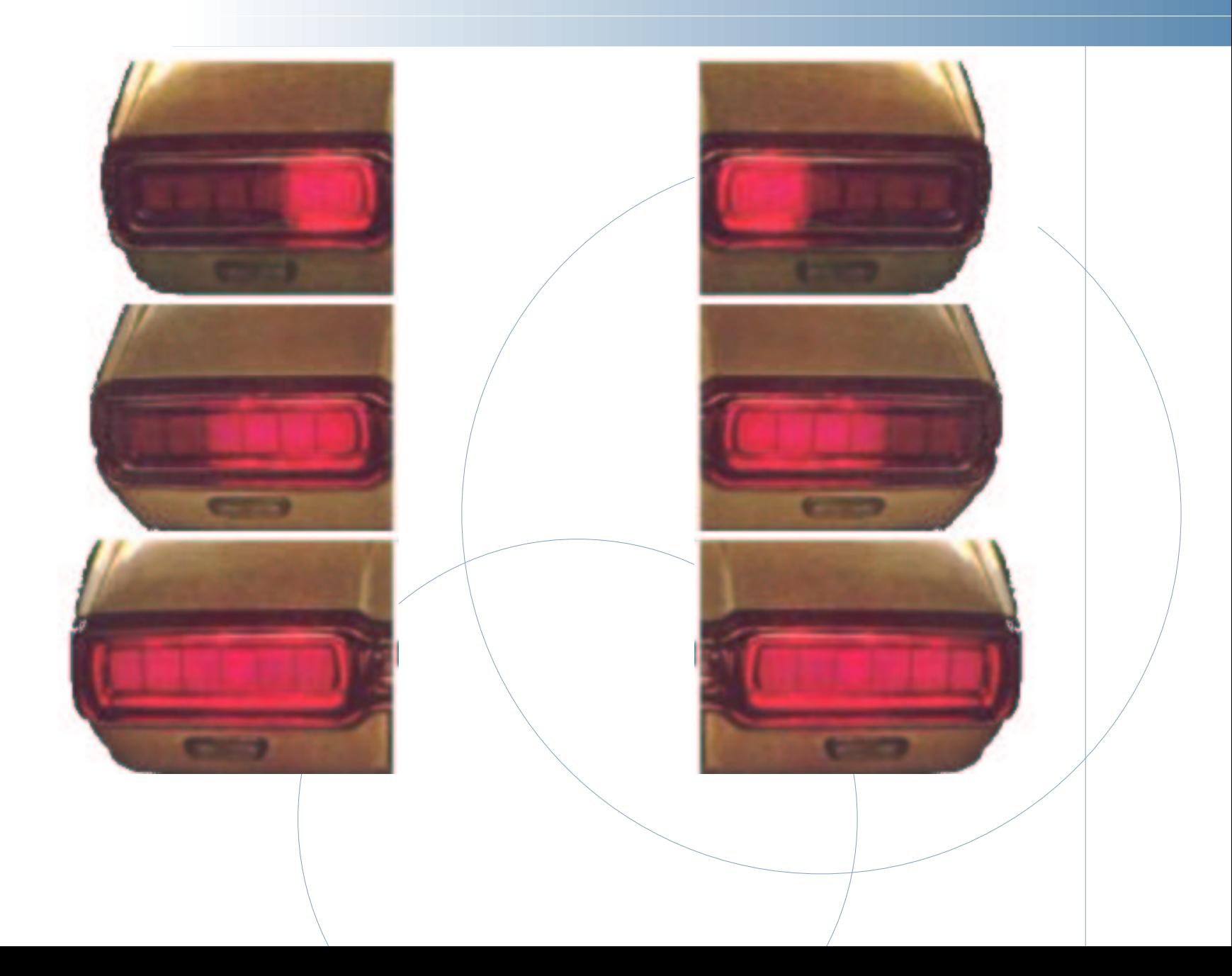

# **Tail Lights**

There are three inputs, LEFT, RIGHT, and HAZ, that initiate the sequences, and six outputs, LA, LB, LC, RA, RB, and RC. The flashing sequence is

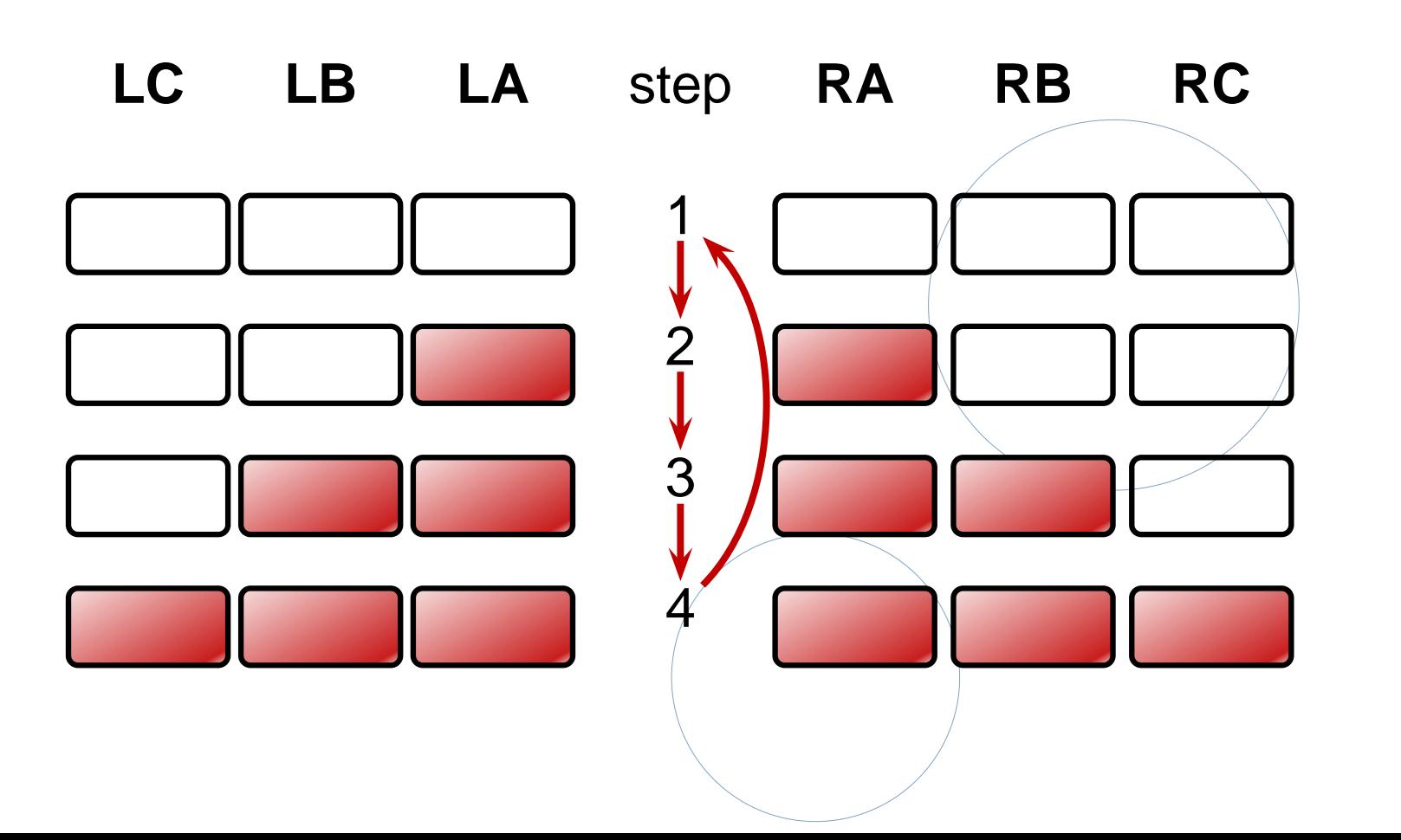

# **A Single Tail Light**

```
module Lights:
output A, B, C;
  loop
    emit A; pause;
    emit A; emit B; pause;
    emit A; emit B; emit C; pause;
    pause
  end
end module
```
#### **The T-Bird Controller Interface**

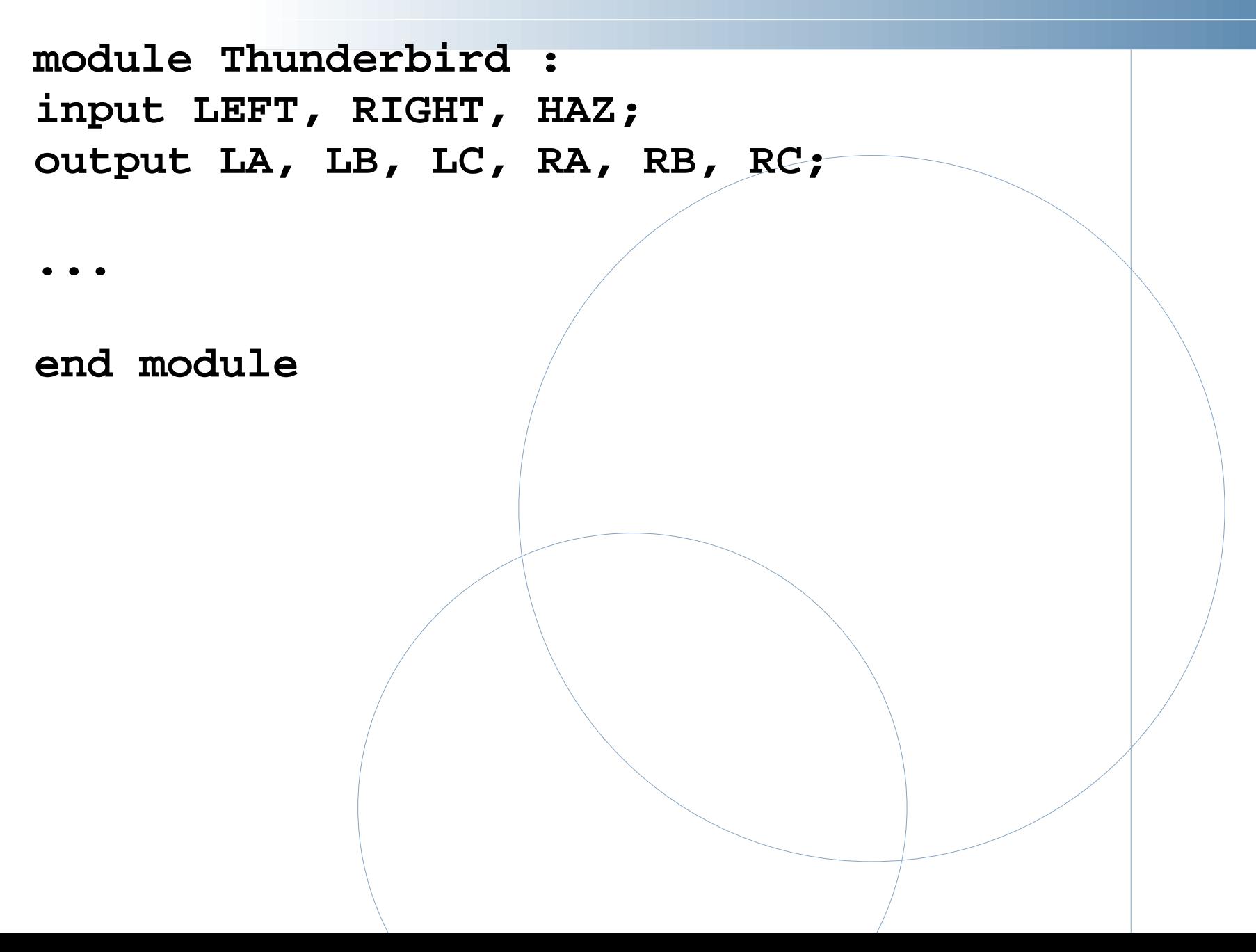

# **The T-Bird Controller Body**

```
loop
 await
   case immediate HAZ do
     abort
       run Lights[signal LA/A, LB/B, LC/C]
     ||
       run Lights[signal RA/A, RB/B, RC/C]
     when [not HAZ]
   case immediate LEFT do
     abort
       run Lights[signal LA/A, LB/B, LC/C]
     when [not LEFT]
   case immediate RIGHT do
     abort
       run Lights[signal RA/A, RB/B, RC/C]
     when [not RIGHT]
 end
end
```
### **Comments on the T-Bird**

I choose to use Esterel's innate ability to control the execution of processes, producing succinct easy-to-understand source but a somewhat larger executable.

An alternative: Use signals to control the execution of two processes, one for the left lights, one for the right.

A challenge: synchronizing hazards.

Most communication signals can be either level- or edge-sensitive.

Control can be done explicitly, or implicitly through signals.

# **Traffic-Light Controller Example**

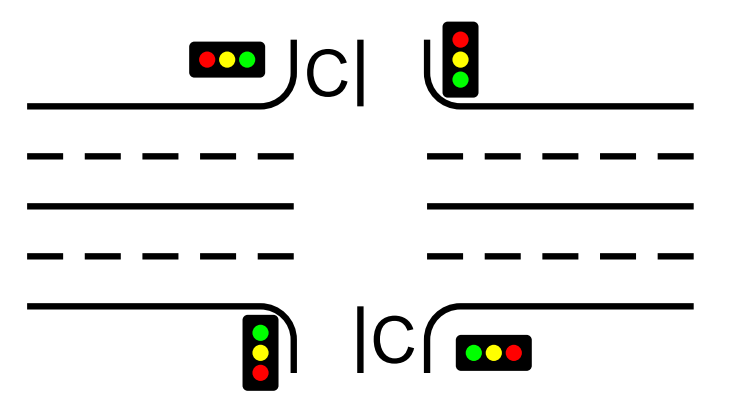

**C** This controls a traffic light at the intersection of a busy highway and a farm road. Normally, the highway light is green but if a sensor detects a car on the farm

road, the highway light turns yellow then red. The farm road light then turns green until there are no cars or after a long timeout. Then, the farm road light turns yellow then red, and the highway light returns to green. The inputs to the machine are the car sensor **C**, a short timeout signal **S**, and a long timeout signal **L**. The outputs are a timer start signal **R**, and the colors of the highway and farm road lights.

Source: Mead and Conway, Introduction to VLSI Systems, 1980, p. 85.

### **The Traffic Light Controller**

**module Fsm:**

```
input C, L, S;
output R;
output HG, HY, FG, FY;
```
**loop**

```
emit HG ; emit R; await [C and L];
  emit HY ; emit R; await S;
  emit FG ; emit R; await [not C or L];
  emit FY ; emit R; await S;
end
```
**end module**

### **The Traffic Light Controller**

```
module Timer:
input R, SEC;
output L, S;
  loop
    weak abort
      await 3 SEC;
      [
         sustain S
      ||
         await 5 SEC;
         sustain L
      ]
    when R;
  end
end module
```
### **The Traffic Light Controller**

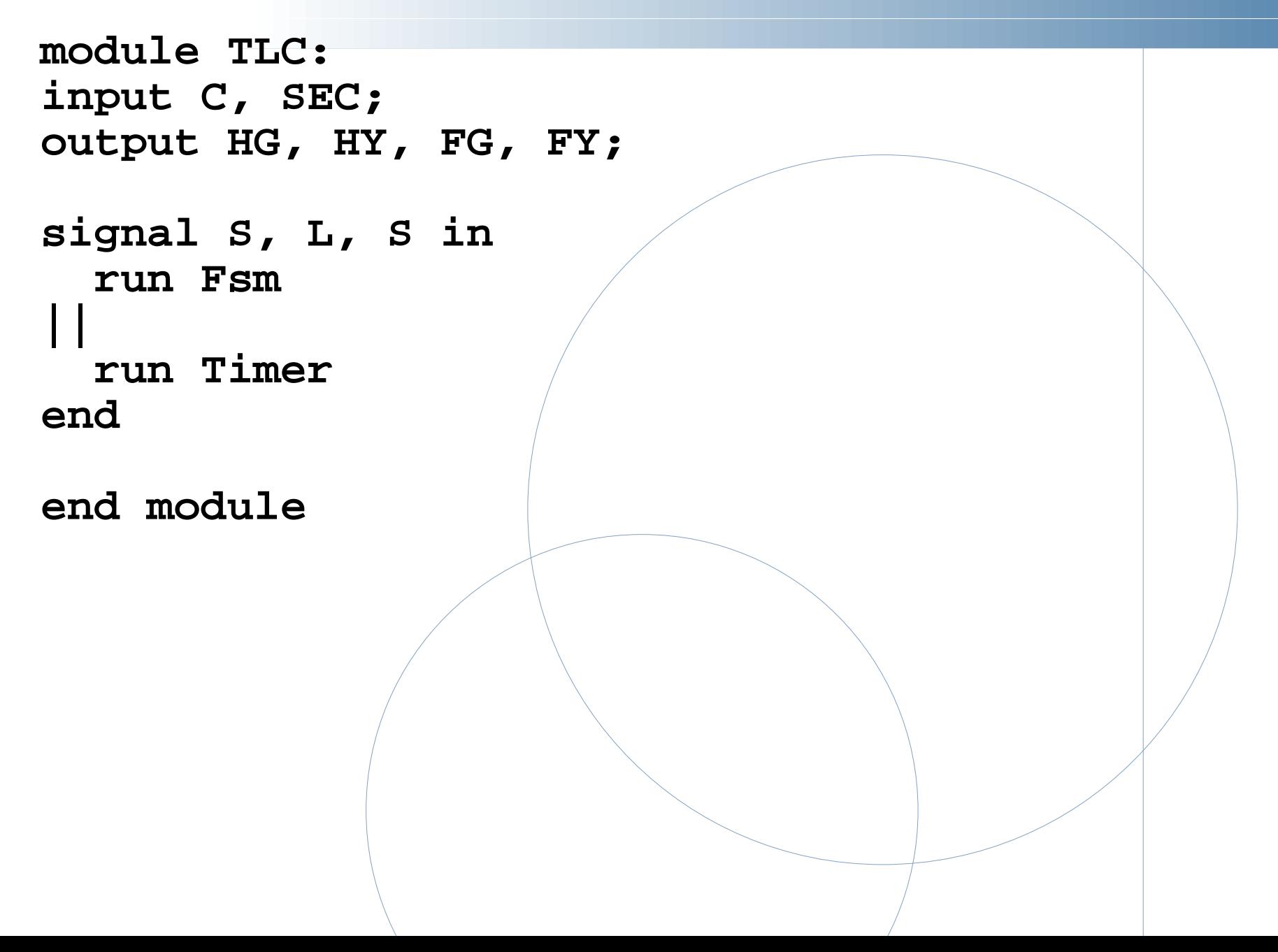